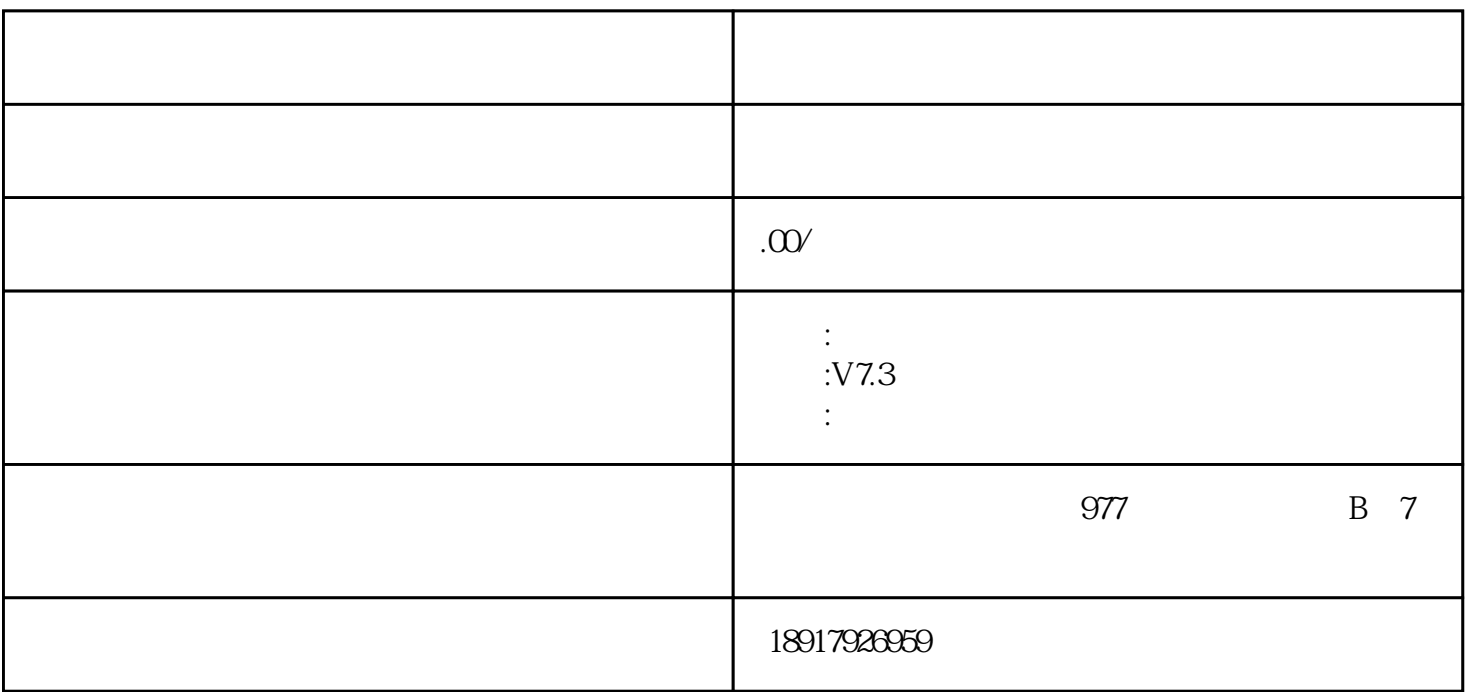

 $\ast$ 

"人员管理、班级管理、教研组管理、年级组管理、课程管理、教材管理、任课老师管理、课程开课计

 $\frac{30}{11}$ 

1.  $\blacksquare$ 

 $2.$ 

 $3.$  $4.$ 

 $5.$ 

 $6.$ 

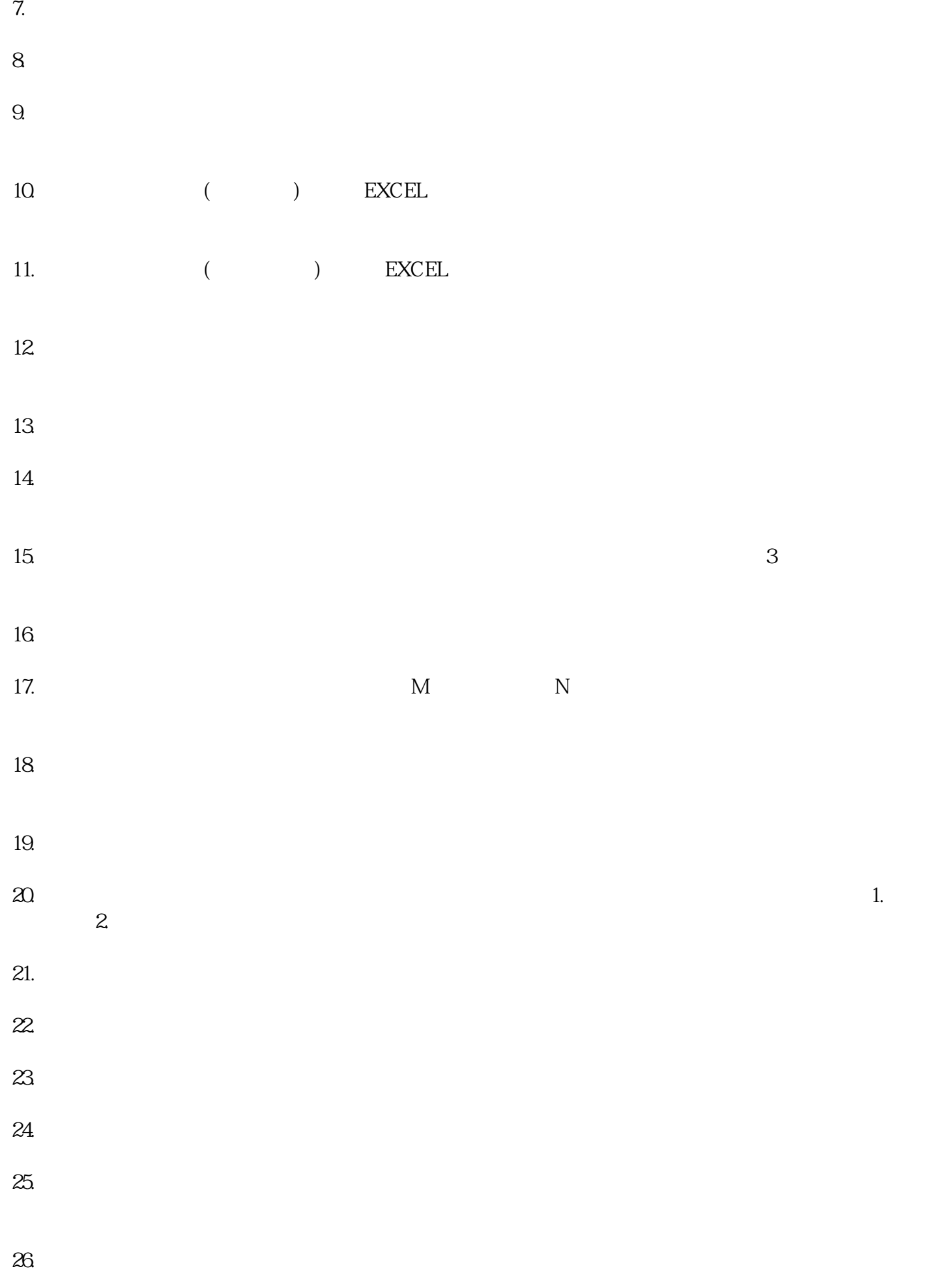

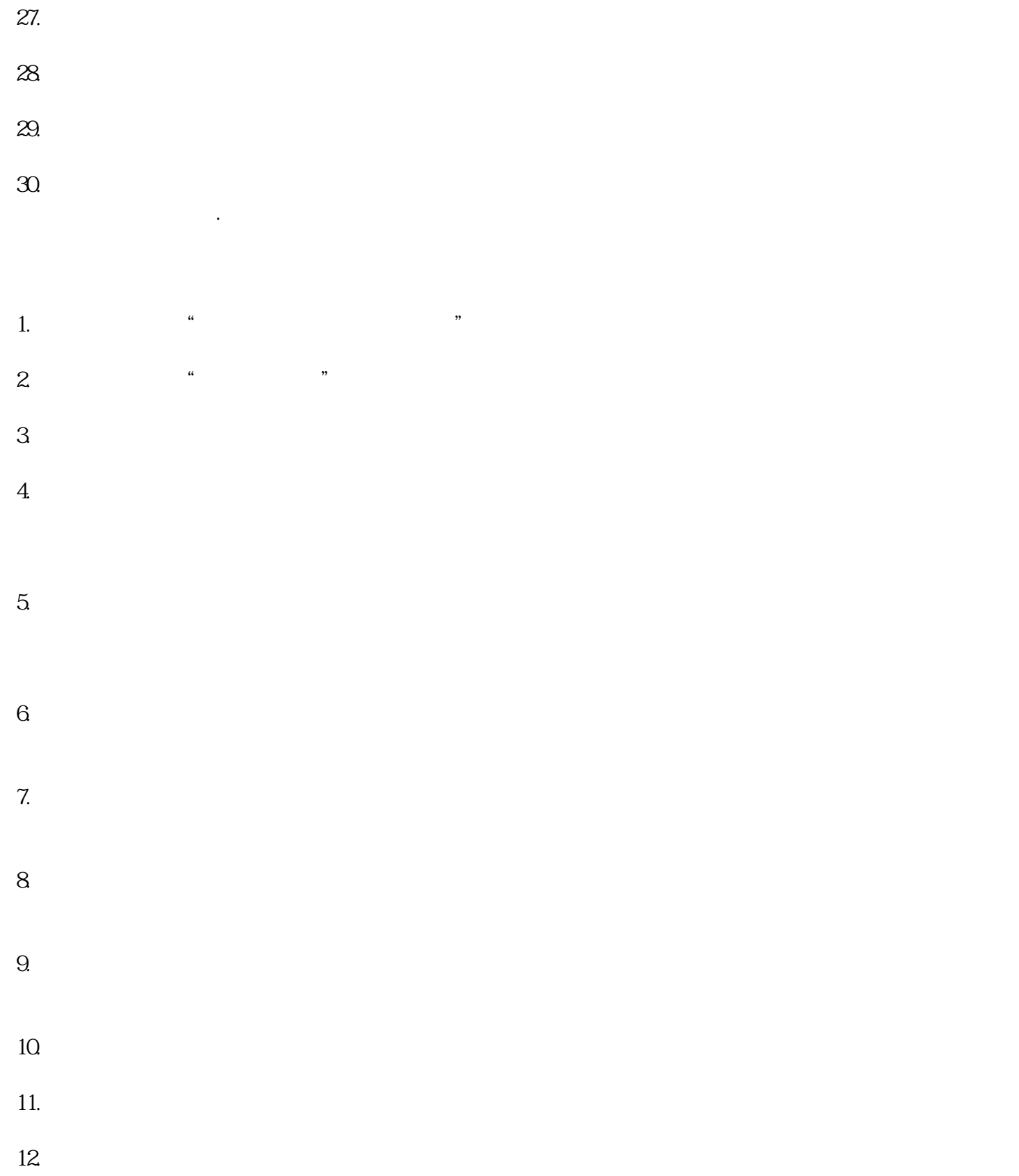